# **TECHNISCHES DATENBLATT**

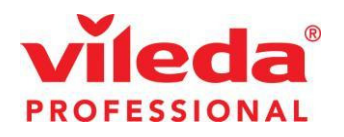

## Geo – Deckel für Papier

- $1<sub>1</sub>$ **INTERNATIONALE ARTIKELNUMMER:** 137663
- $2.$ **PRODUKTKLASSE:** Papierdeckel für Geo Abfallbehälter
- **ZUSAMMENSETZUNG:**  $3.$ 100% Polypropylen

### **TECHNISCHE DATEN:**  $\overline{\mathbf{4}}$ .

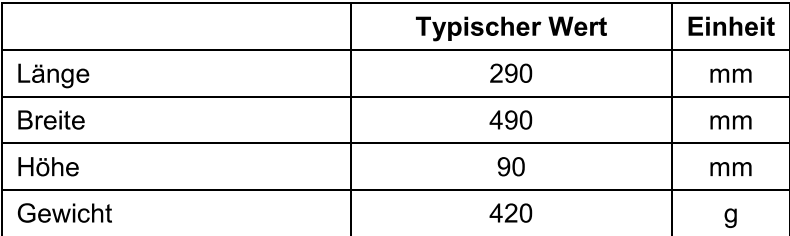

### **PRODUKTEIGENSCHAFTEN & PRODUKTEINSATZ**  $5.$

- Leicht zu reinigen, abwaschbar
- Deckel für Papier mit integrierter Farbcodierung
- Überlappende Kanten für ein gepflegtes Erscheinungsbild

#### **LAGERUNG. TRANSPORT & ENTSORGUNG** 6.

Produkte auf Paletten an einem kühlen und trockenen Ort lagern. Direkte Sonnenbestrahlung vermeiden. Das Produkt unterliegt keinen Transportverordnungen für Gefahrgut oder Chemikalien. Entsorgung über Mülldeponie oder Verbrennung möglich. Bitte lokale Vorschriften beachten.

#### $7.$ QUALITÄTSNACHWEISE / ÜBEREINSTIMMUNG MIT INTERNATIONALEN NORMEN

Dieses Produkt wurde gemäß entsprechenden Normen innerhalb des FHP-Qualitätssystems hergestellt.

Datum: 2011/09/09

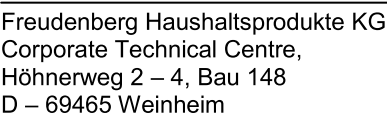

Telefon: +49 (0) 6201 80 - 4336  $+49(0)$  6201 88 - 4339 Fax:

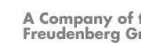

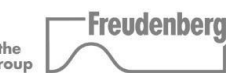

Alle Angaben in diesem Dokument wurden gemäß unserer Spezifikationen und nach unserem bestem Wissen erstellt. Diese Angaben erfolgen ohne Gewähr und können ohne Angabe von Gründen geändert werden. Unsere Kunden sind für den bestimmungsgemäßen Einsatz der Produkte verantwortlich. Insbesondere wird der Anwender nicht von der Verpflichtung entbunden, alle gesundheits-, sicherheitsund umweltrelevanten Eigenschaften der gelieferten Produkte in deren speziellen Einsatzbereichen zu überprüfen.

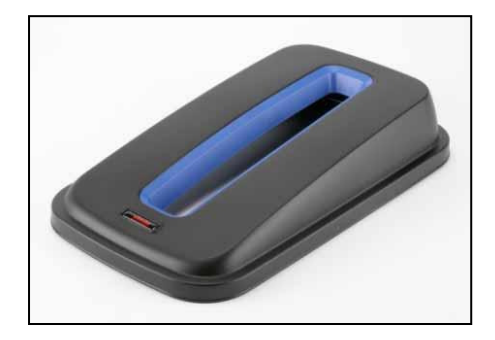